Protokoll fört vid sammanträde med styrelsen för Fastighets AB Förvaltaren, org nr 556050-2683, den 21 oktober 2022, kl. 11.35 – 12.00 Plats: Bergendal konferensanläggning, Sollentuna

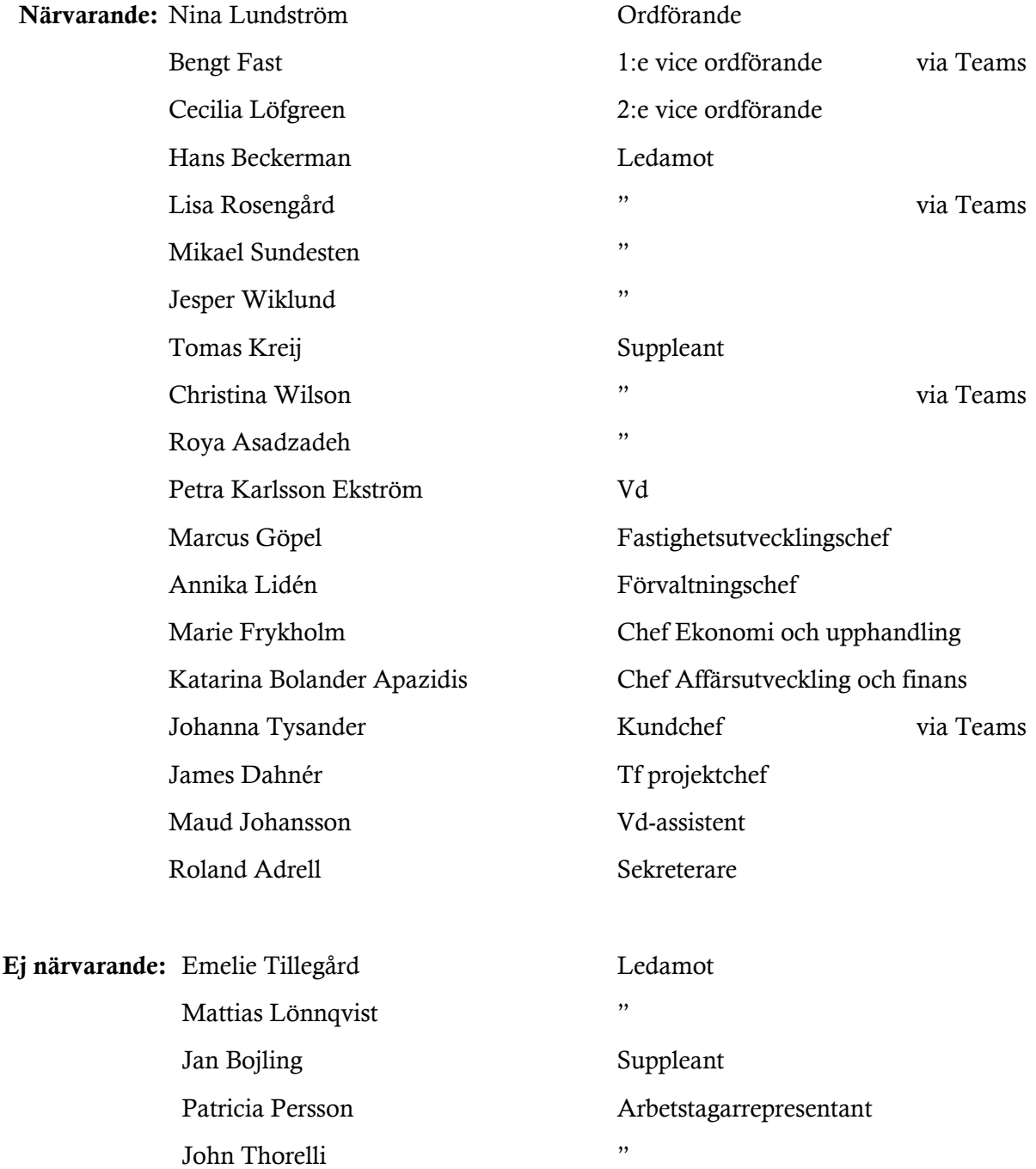

#### § 1 Sammanträdets öppnande

Ordföranden öppnade sammanträdet och hälsade samtliga närvarande välkomna.

#### § 2 Godkännande av föreslagen dagordning

Den föreslagna dagordningen godkändes.

#### § 3 Val av sekreterare och justeringsperson

Beslutades att utse Roland Adrell till sekreterare.

Cecilia Löfgreen utsågs att justera protokollet.

#### § 4 Anmälan av mötesprotokoll nr 510 från den 20 september 2022

Mötesprotokoll nr 510 från den 20 september 2022 gicks igenom.

Beslutades att lägga protokollet till handlingarna.

## § 5 Vd informerar

#### *Koncernen/staden*

- Inget nytt att rapportera avseende status i överklagandeprocessen av KF:s budgetbeslut från november 2021.
- Vd:s träffar med de politiska partierna fortsätter.
- SiR (Samverkan i Rissne) utvecklas och byter bl.a. namn till Samverkan för barn och unga i Sundbyberg.

#### *Tvister*

- Inga nya tvister

#### *Skatter och avgifter*

- Inget utestående per dagens datum

#### *Styrelsen*

- Boinflytandeavtal med Hyresgästföreningen inget nytt att rapportera men frågan lever.
- Certifikatomsättningar på totalt 400 mkr under oktober på räntan 1,896 % resp. 2,13 %.
- Swap på 100 mkr i september till räntan 3,206 %.
- Retroaktivt arvode för styrelsen kommer att betalas ut för 2021 samt för januari till juli 2022.
- Eventuellt kommer justering av Elhandelsriktlinjerna föreslås styrelsen.

#### *Hyresgästen*

- Uppföljning av de politiska partiernas tillgång till Förvaltarens fastigheter under valet har skett genom en enkät. Enkäten gick ut till 1 000 hyresgäster, varav 54 % svarade. 39 % utav de som svarade på enkäten fick besök av politiska partier. 50 % tyckte att det var negativt att partierna fick tillgång till fastigheterna och 69 % upplevde att tryggheten påverkades negativt av besöken.
- Information om pågående ärenden

#### *Aktuellt i verksamheten*

- Bolaget har initierat en anpassning av verksamheten till nya förutsättningar.
- Då förhandling av kostnadsnivå för servicetjänster 2023 ännu inte avslutats kommer budget för 2023 preliminärt att utgå från samma kostnadsnivå som för 2022. Dock kommer viss revidering av kostnadsersättningen att föreslås för bolagskoncernen inför 2023.
- Invigning av konstverket "Meteorite" på fastigheten Ekdungen 1 (Järnvägsgatan 19-23) den 26 oktober
- Ringaren 5
- Årets medarbetarindex (68) sjunker något från förra årets höga nivå (73) men står sig fortfarande väldigt väl i jämförelse med andra företag.
- Förvaltarens 75-årsfirande kommer att uppmärksammas vid nästkommande styrelsemöte.

## § 6 Markbyte i Västra Ursvik

Vd föredrog ärendet.

Styrelsen tillstyrker "Överenskommelse om markbyte i Ursviks västra delar" och däri tillhörande Markbytesavtal, samt ger vd i uppdrag att teckna avtalen och genomföra markbyten.

Ett underlag för föredragningen bilägges protokollet.

# § 7 Anpassning av styrelsens arbetsordning avseende fastställande av Affärsplan och Budget (P0)

Vd föredrog ärendet.

Styrelsen beslutar om att möjliggöra ett eventuellt avsteg från årshjulet i arbetsordningen, vilket innebär att styrelsen beslutar om Affärsplan och Budget på decembermötet i stället för novembermötet.

Ett underlag för föredragningen bilägges protokollet.

## § 8 Projektöversikt

Vd föredrog ärendet.

Styrelsen lägger informationen till handlingarna.

Ett underlag för föredragningen bilägges protokollet.

#### § 9 Anmälningsärenden

- Fastighets AB Förvaltarens svar på remissen "Underrättelse om granskning Detaljplan för Sundbybergs nya stadskärna - Järnväg, promenad och stadsbebyggelse inom fastigheterna Sundbyberg 2:11, 2:78, Godset 4, Kiosken 1, Lönnen 13, del av Lönnen 7 och 12, del av Kilen 2, del av Ekdungen 1, del av Kabeln 6, del av Sundbyberg 2:4, 2:9 och 2:17" (KS-0243/2018)
- Fastighets AB Förvaltarens svar på remissen "Underrättelse om samråd Detaljplan för Sundbybergs nya stadskärna - Västra delen inom fastigheterna Lönnen 7 och 12, Ängen 1, Kilen 1 och 2, samt del av Sundbyberg 2:4, 2:7, 2:9, 2:10 och 2:17" (KS-0245/2018)
- Fastighets AB Förvaltarens svar på remissen "Medborgarförslag Mataffär på Tuletorget" (KS-0321/2021)
- Protokoll från styrelsesammanträde per capsulam, Sundbybergs stadshus AB, 2022-10-11, § 1: "Entledigande och förordnande som verkställande direktör för Sundbybergs stadshus AB"

## § 10 Övriga frågor

1. Ordföranden tackade å styrelsens vägnar för en väl genomförd konferens. Vd-assistent Maud Johansson tilldelas en extra eloge.

2. Styrelsemötet den 24 november kan bli något längre än vanligt beroende på bl.a. diskussion om affärsplan.

3. Fråga om en styrelseportal diskuterades.

## § 11 Nästa styrelsemöte

Nästa styrelsemöte äger rum den 24 november kl. 18.00.

*Återstående styrelsesammanträden 2022:*

*15 december kl. 18.00*

# § 12 Mötets avslutande

Ordföranden förklarade mötet avslutat.

Vid protokollet: Justeras:

\_\_\_\_\_\_\_\_\_\_\_\_\_\_\_\_\_\_\_\_\_\_\_\_\_ \_\_\_\_\_\_\_\_\_\_\_\_\_\_\_\_\_\_\_\_\_\_\_\_\_\_\_\_\_\_\_ Roland Adrell Nina Lundström

> \_\_\_\_\_\_\_\_\_\_\_\_\_\_\_\_\_\_\_\_\_\_\_\_\_\_\_\_\_\_\_\_ Cecilia Löfgreen

# Verifikat

Transaktion 09222115557480699684

# Dokument

Protokoll nr 511 fört vid styrelsesammanträde 20221021 Huvuddokument 6 sidor Startades 2022-11-03 09:21:13 CET (+0100) av Maud Johansson (MJ) Färdigställt 2022-11-04 11:47:15 CET (+0100)

# Initierare

# Maud Johansson (MJ)

Fastighets AB Förvaltaren styrelsehandlingar@forvaltaren.se

# Signerande parter

Roland Adrell (RA) roland.adrelladvokat@gmail.com Signerade 2022-11-03 09:32:54 CET (+0100) Nina Lundström (NL) nina.lundstrom@gmail.com Signerade 2022-11-03 09:40:10 CET (+0100)

# Cecilia Löfgreen (CL)

cecilia.lofgreen@moderaterna.se Signerade 2022-11-04 11:47:15 CET (+0100)

Detta verifikat är utfärdat av Scrive. Information i kursiv stil är säkert verifierad av Scrive. Se de dolda bilagorna för mer information/bevis om detta dokument. Använd en PDF-läsare som t ex Adobe Reader som kan visa dolda bilagor för att se bilagorna. Observera att om dokumentet skrivs ut kan inte integriteten i papperskopian bevisas enligt nedan och att en vanlig papperutskrift saknar innehållet i de dolda bilagorna. Den digitala signaturen (elektroniska förseglingen) säkerställer att integriteten av detta dokument, inklusive de dolda bilagorna, kan bevisas matematiskt och oberoende av Scrive. För er bekvämlighet tillhandahåller Scrive även en tjänst för att kontrollera dokumentets integritet automatiskt på: https://scrive.com/verify

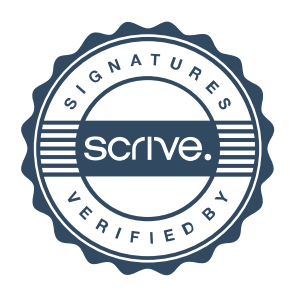